!"#\$%3'%4+"#)%5#),6+\*7%8+96): \*".6+

C) 9.\$6#./), 35\$', &).73\*'), \$4'55\$ ''#56\$73\*(''\$0) 9.\$).:#.\$\*)\$0) 9.\$ 3(3:#7'(\$.#().:;

D&\$0)9.\$, 37#\$"3/\$("3, 2#: \$ /', (#\$3\*\*#, : ', 2\$?@+\$#, /9.#\$0)9\$ ', : '(3\*#\$0)9.\$&).7#.\$, 37#E/F

| !"#\$%&'\$()%+, -       | ! "#\$%+()%*+, - |
|-------------------------|------------------|
| ! ''#\$%/+)-%''&%D'\$)1 |                  |
|                         |                  |
|                         |                  |
|                         |                  |
|                         |                  |
|                         |                  |
|                         |                  |
|                         |                  |
|                         |                  |
|                         |                  |
|                         |                  |
|                         |                  |
|                         |                  |
|                         |                  |

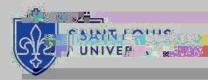

!"#\$%; '%4+"#)%5#), 6+\*7%8+96): \*".6+

C) 9.\$(), \*3(\*\$', &).73\*'), \$4'55\$ 355) 4\$9/\$\*)\$(), \*3(\*\$0) 9\$'&\$\*''#.#\$'/\$ 3, 0\$'//9#\$4'\*''\$0) 9.\$).:#.;

C) 9\$7 30\$) 6\*\$', \$&) .\$\*#G\*\$ 7#//32#\$96: 3\*#\$&) .\$\*''#\$/\*3\*9/\$) &\$ 0) 9.\$) .: #.

| Enter Personal Information                                                                                                    | · · · · · · · · · · · · · · · · · · ·      | Select Transcript and Delivery                                                                                 |                                          | (3) Confirm Orde                | r and Checkout                                                                                                  |
|----------------------------------------------------------------------------------------------------|--------------------------------------------|----------------------------------------------------------------------------------------------------|------------------------------------------|---------------------------------|----------------------------------------------------------------------------------------------------|
| mation                                                                                                    | n a na saint an ann an An                  | English Annual Print                                                                                           |                                          | . 1                             | Enter Personal Infor                                                                                            |
|                                                                                                    | ້າຂອງ່ານຍັງກ່າວນີ້ແມ່ນເປັນຊີ່ອອກການນາແມນແມ |                                                                                                    | n an an an an an an an an an an an an an |                                 |                                                                                                    |
| ! "#\$¥()\$)₩ //\$-((                                                                                                    |                                            | IN THE RECEIPTION OF THE RECEIPTION OF THE RECEIPTION OF THE RECEIPTION OF THE RECEIPTION OF THE RECEIPTION OF | <u> </u>                                 | Arbiers 2.                      | nov, spi, snis ("pärvat)                                                                                        |
| ! "#\$%2')3                                                                                                    | Illinois                                   | 06629983 1111 11<br>144 - 2015 The 2015 12 - 2015 2016 2017                                                    |                                          |                                 |                                                                                                    |
|                                                                                                    |                                            |                                                                                                    | I                                        |                                 | 1                                                                                                    |
| edu !"#\$%-, +'.                                                                                                    | !"#\$%                                     | , +'.                                                                                                    |                                          |                                 | Emai<br>ryan.crouse@slu.                                                                                        |
| !"#\$%51"*-%*# <u>0-\$</u>                                                                                                    | ×                                          |                                                                                                    |                                          |                                 |                                                                                                    |
| ويعياهما والعربي والمراجع واللبان محمد المحمد                                                                                                    | ten Mono par jewikipta natas ere           | w panaksolfdarek mena aning ja nang                                                                            | กระวัติสาวกระวร์ชี สะครุษศาสตร           | ه ميېدمېنې د مړيدې              | script text status updates for each                                                                             |
| nterlegen all solven and the second second solven and the second second se |                                            |                                                                                                    |                                          | · · · · · · · · · · · · · · · · | nen (agena) oregalista oregalista en estas en estas en estas en estas en estas en estas en estas en estas en es |
|                                                                                                    |                                            |                                                                                                    |                                          |                                 |                                                                                                    |
|                                                                                                    | NTINUE >                                   |                                                                                                    |                                          |                                 |                                                                                                    |

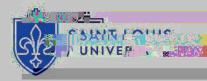

!"#\$%<'%!#7#-"%()\*+,-).\$"%\*+0%=#7.>#)?%=#"\*.7,

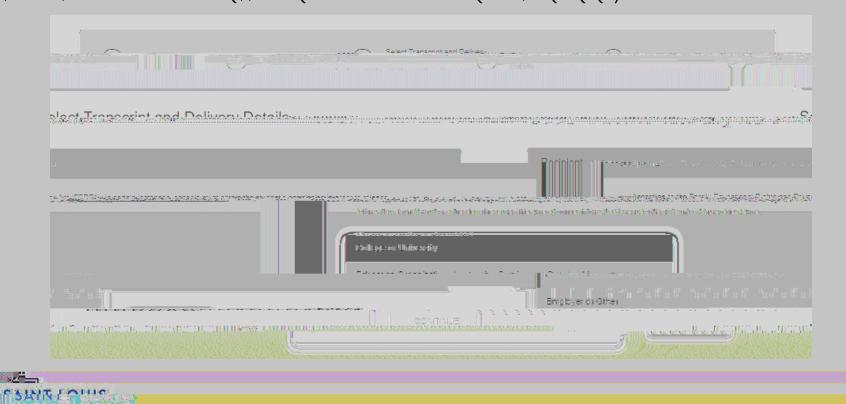

!"#\$%@'%!#7#-"%()\*+,-).\$"%\*+0%=#7.>#)?%=#"\*.7,

C) 9\$4'55\$("))/#\$0) 9.\$: #5'-#.0\$ 7#\*"): \$3, : \$, 978#.\$) &\$()6'#/;\$D&\$ #5#(\*.), '(\$0) 9\$79/\*\$32.##\$\*)\$\*"#\$ H?>\$\*#.7/\$3, : \$(), : '\*'), /\$&).\$ #5#(\*.), '(\$: #5'-#.0;\$

I \$/977#.0\$) &\$\*''#\$() /\*\$) &\$0) 9.\$) .: #.\$ 4'55\$8#\$: '/6530#: ;

D&\$, ##: #: J\$0) 9\$(3, \$965) 3: \$

DI LO LIO

UNIVER

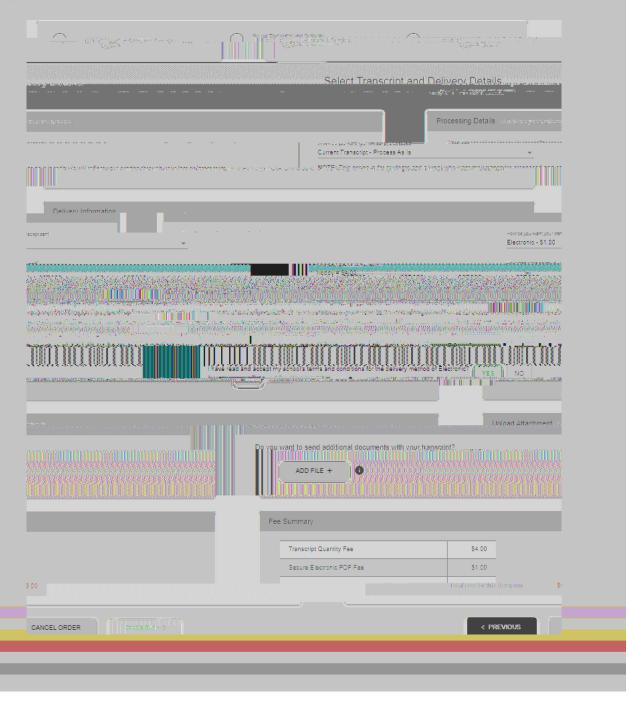

!"#\$%A% +0%B'%5)6>.0#%=#7.>#)?%+96): \*".6+% +0%2C#-D6E"

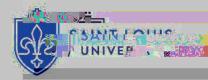

!"#\$%F'%!.1+%26+,#+"%G6):

H6E% E, "%, .1+% +%#7#-")6+.-% -6+, #+"%6): %E, .+1%'C#.)% 9.+1#)%6)%?6E)% 6E, #I% K), 0\*\$&).2#\*\$\*)\$(5'(=\$I >>P<!\$ ?DQHI!+1P\$8#&).#\$(), \*', 9', 2;

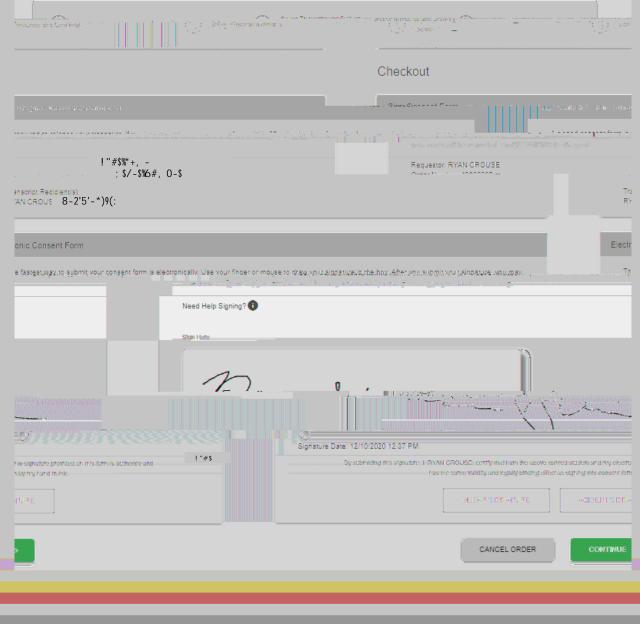

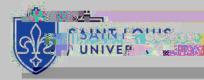